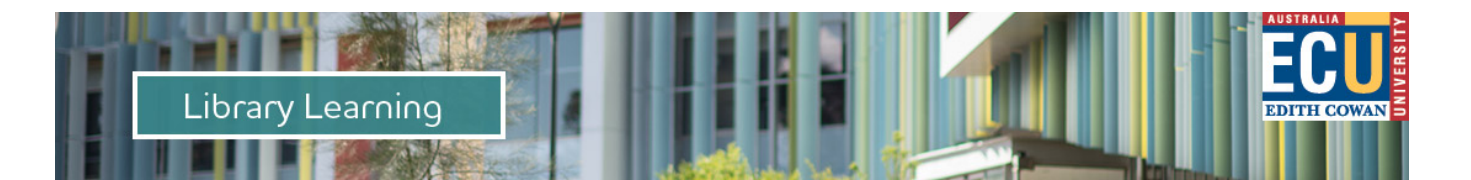

# ECU Worldsearch Tip Sheet

ECU Worldsearch provides instant access to books, journal articles, newspaper articles, DVD's, eBooks and more through one simple search.

Search using keywords, terms and connectors to locate information and then use the menu on the left and refine your search to limit to the items you need. You can also save and share items you find to come back to later.

**ECU**<br>W@RLDSEARCH

 $\boxed{\text{Search} = \text{Q}$ 

### SEARCH

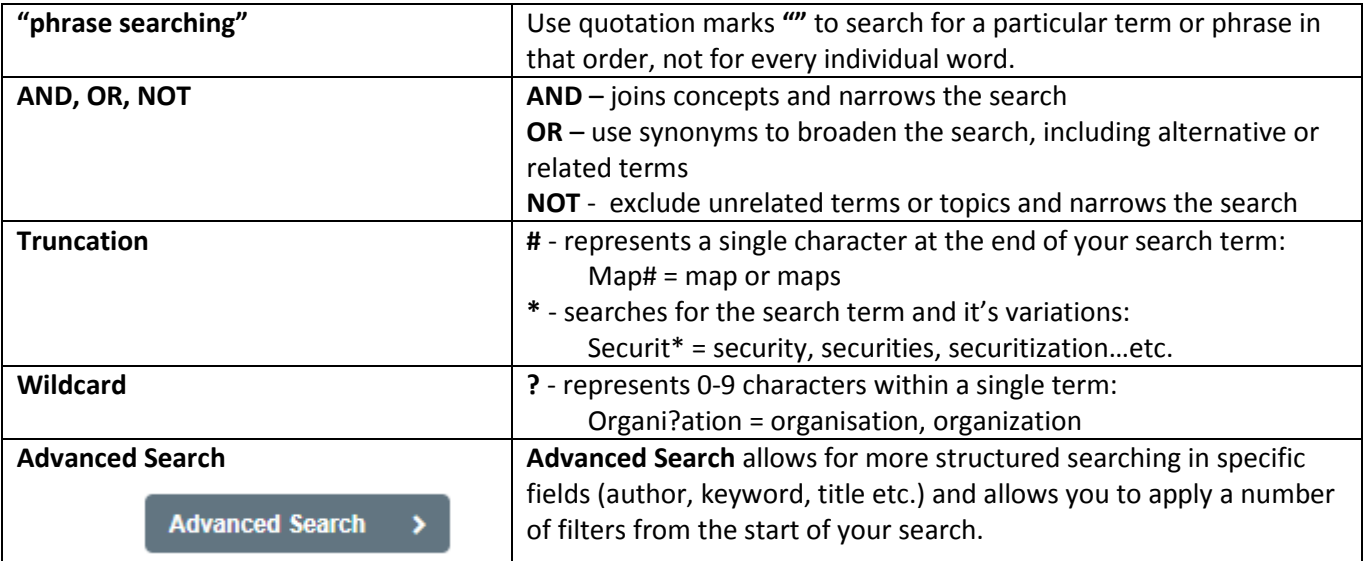

#### REFINE

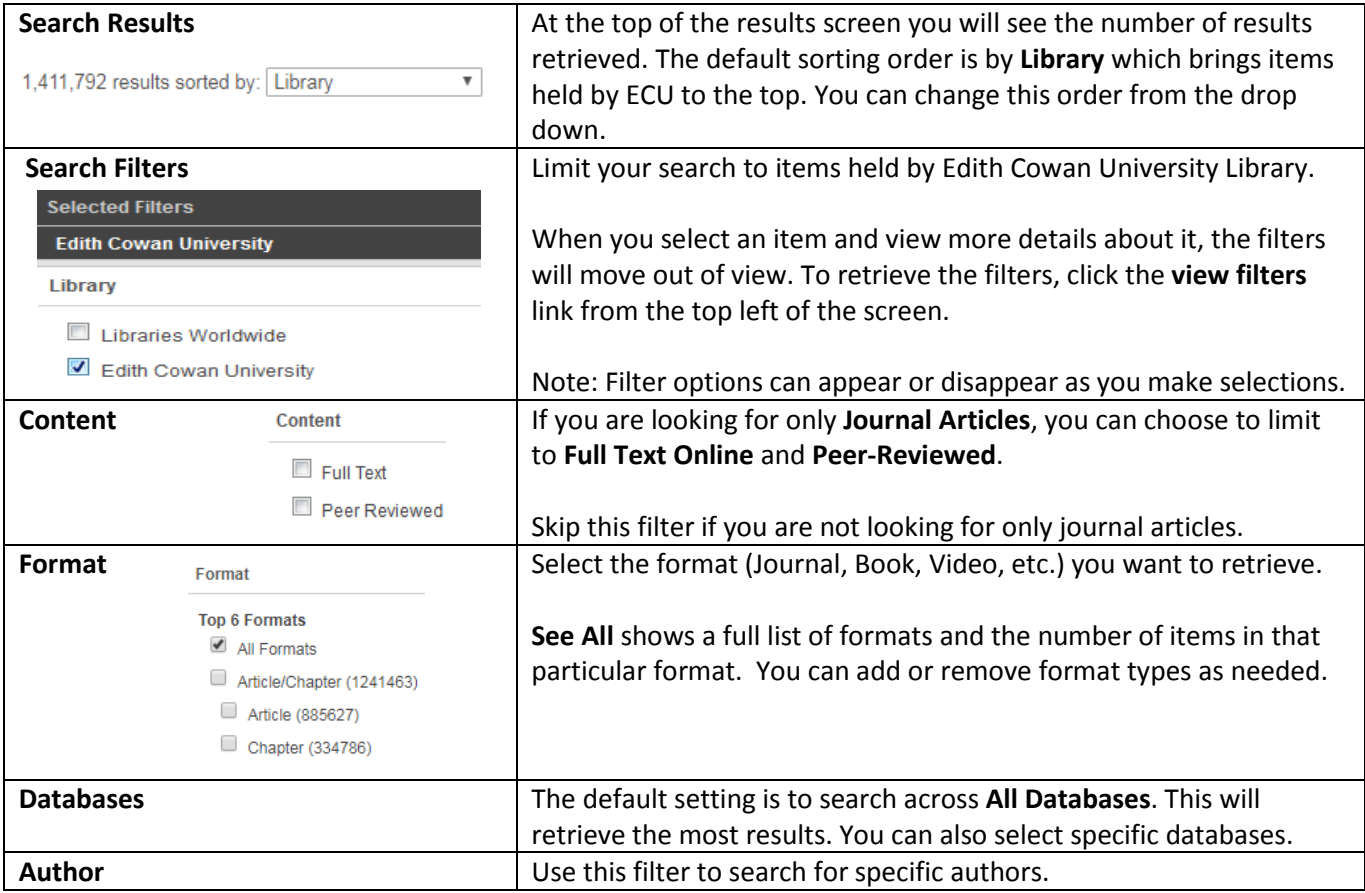

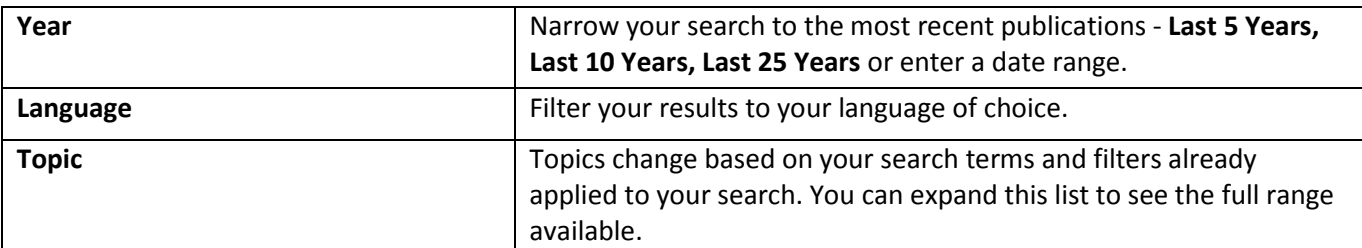

## RESULTS

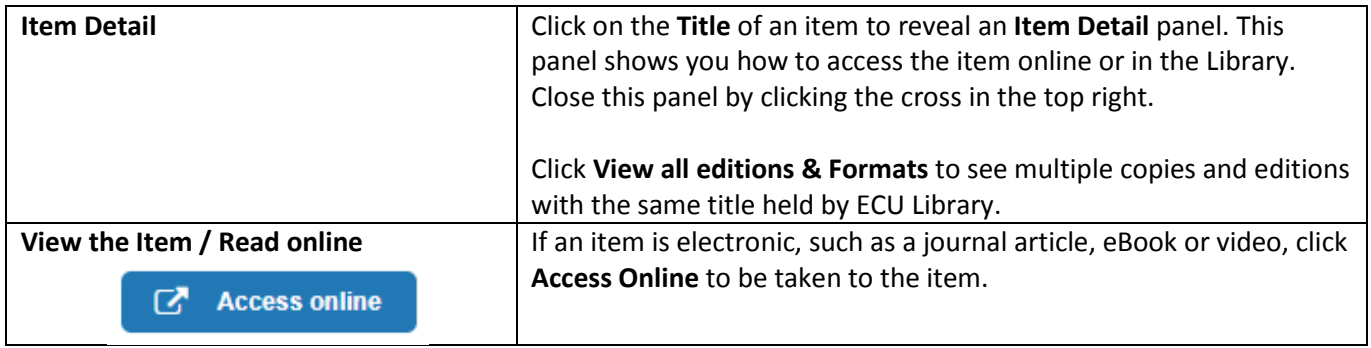

# SAVING & SHARING

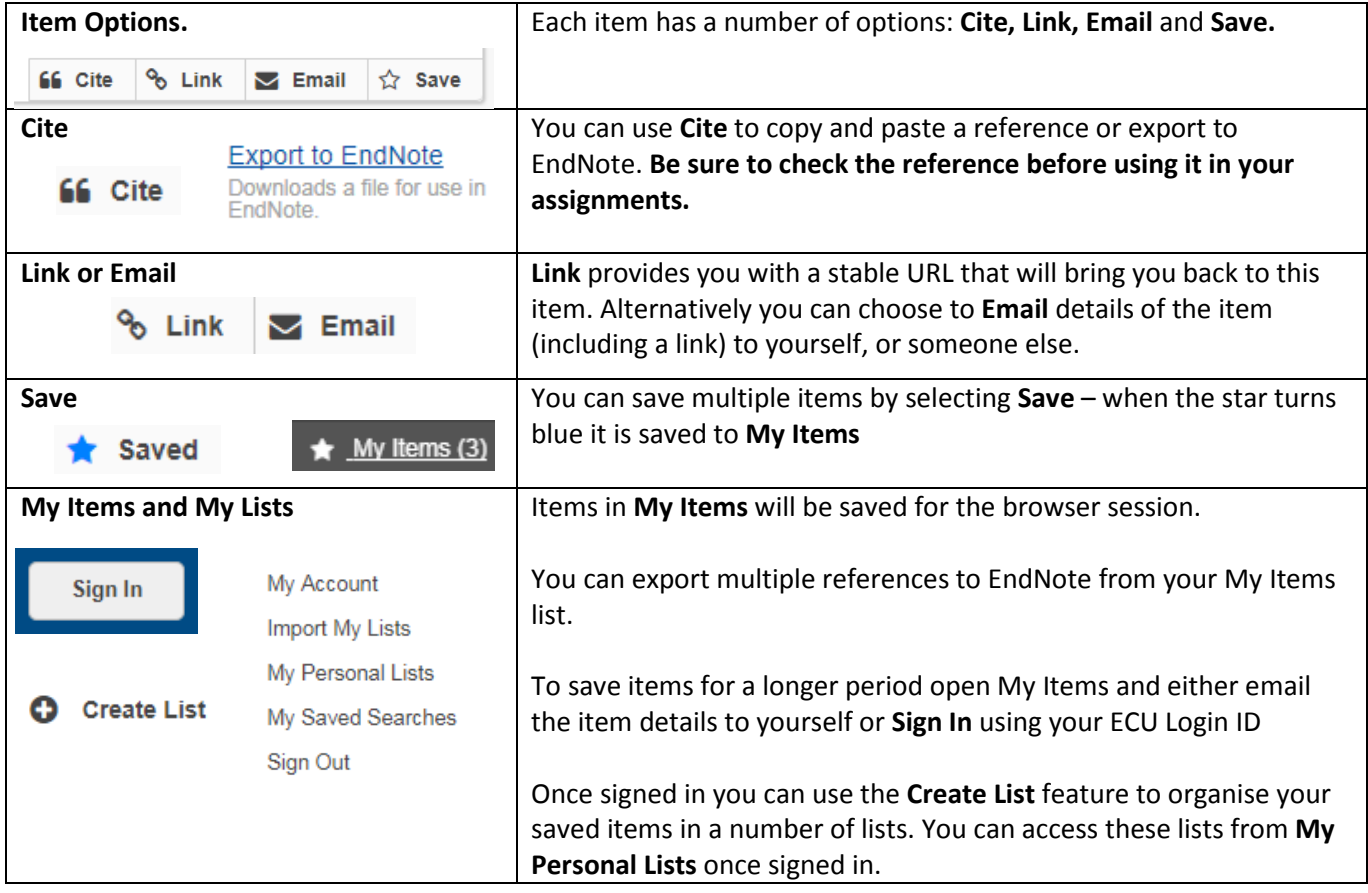